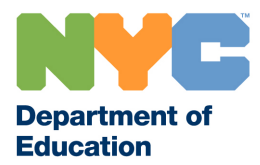

## **NON-EMPLOYEE PAYMENT REQUEST FORM**

For use in conjunction with Reimbursement SIPP

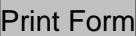

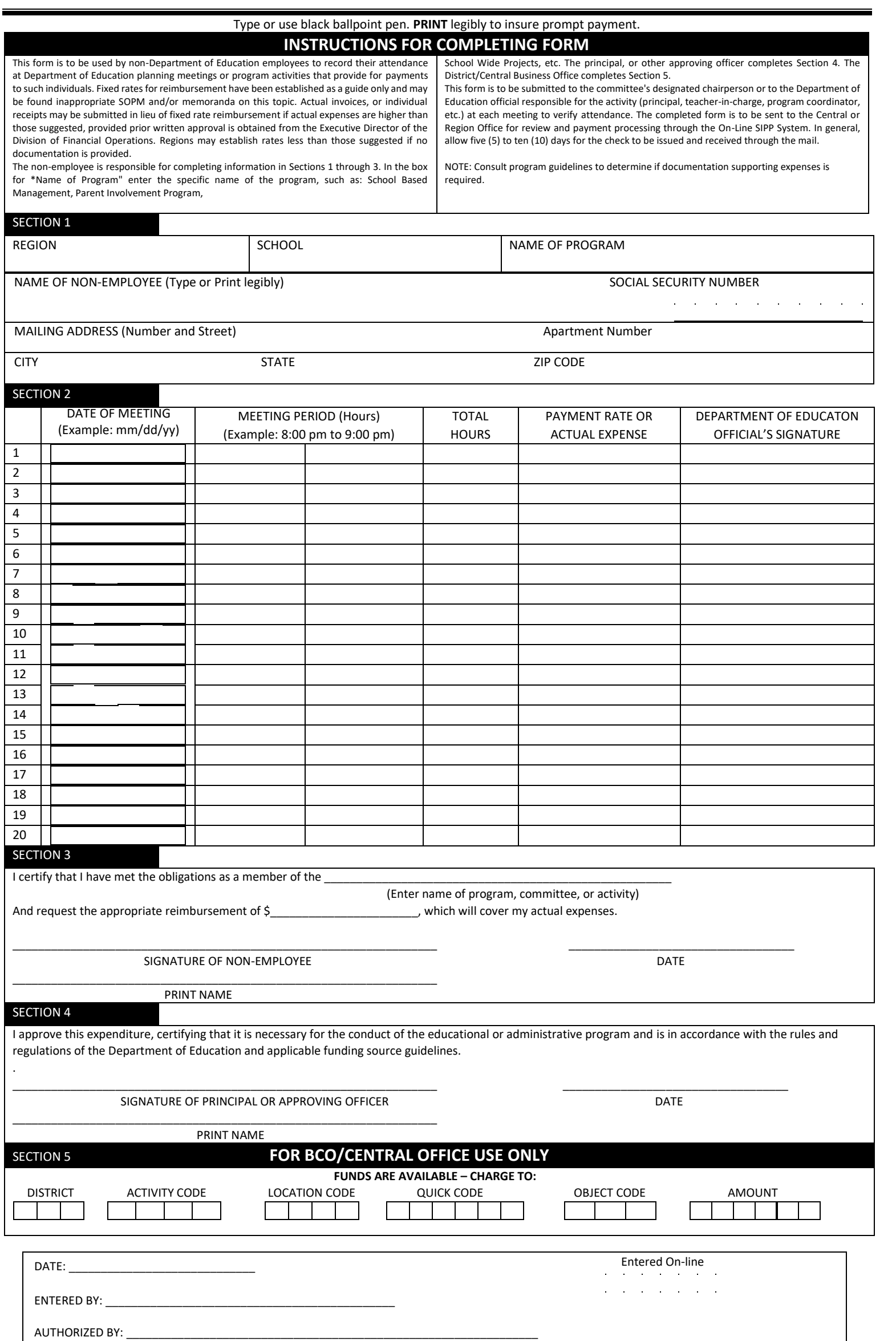

**Revised:** July 2021 **COPY 1** – BCO Office **COPY 2** – School/Program Coordinator **COPY 3** – Non-Employee